## **COLORADO WORKERS' COMPENSATION Supplemental Report of Return To Work**

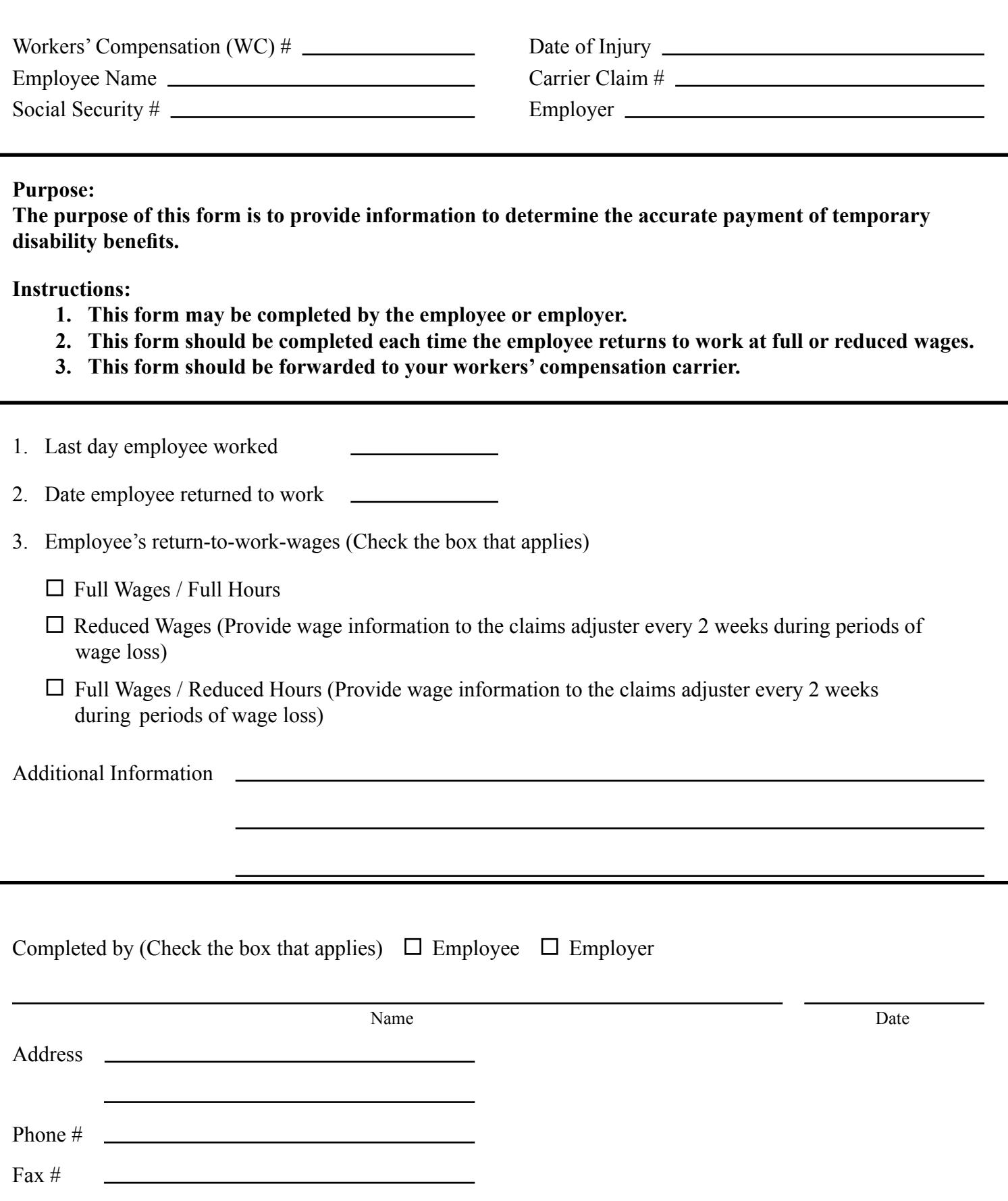

WC12 Rev 11/17